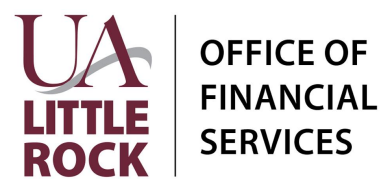

#### **Section A: General Information**

 In Workday, financial transactions related to Faculty Start Up Funds are managed and tracked using Project Worktags. Please provide the following information to request a new Project Worktag to track Faculty Start Up Funds.

Start Up Fund Name: <u>Lateral and the started</u> state of the state of the state of the state of the state of the state of the state of the state of the state of the state of the state of the state of the state of the state o

Start Date: \_\_\_\_\_\_\_\_\_\_\_\_\_\_\_\_\_\_\_\_\_\_\_\_\_ End Date: \_\_\_\_\_\_\_\_\_\_\_\_\_\_\_\_\_\_\_\_\_\_\_\_\_

#### **Section B: Financial Worktag**

 Workday requires the following default related worktags when creating a new Project Worktag: Cost Center, Fund, and NACUBO Function. Additionally, if the Start Up Funds are funded by a Designated, Gift, or Grant worktag a Funding Source Rule will need to be created. List ALL applicable funding sources.

#### **Default Related Worktags**

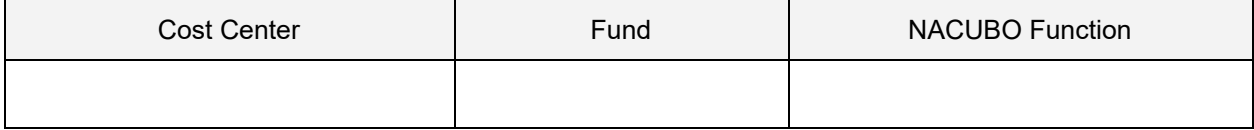

#### **Section C: Funding Sources** (list ALL that are applicable)

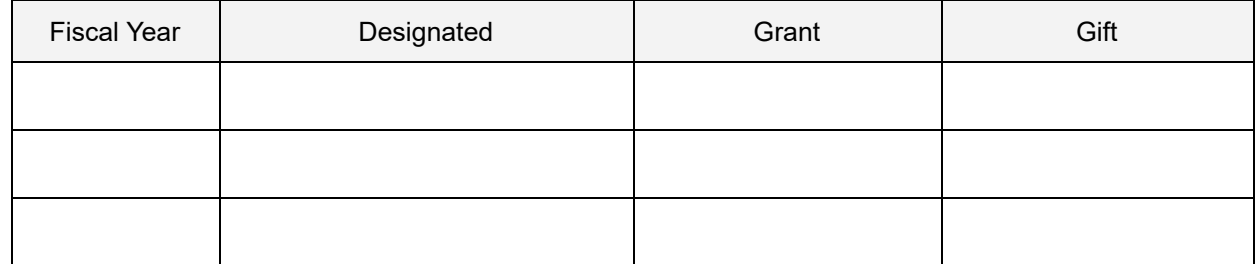

#### **Section D: Approval**

College Dean: \_\_\_\_\_\_\_\_\_\_\_\_\_\_\_\_\_\_\_\_\_\_\_\_\_\_\_\_\_\_\_\_\_\_ Date: \_\_\_\_\_\_\_\_\_\_\_\_\_\_\_\_

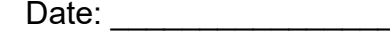

**IMPORTANT:** See Instruction page for required supporting documentation and submission instructions.

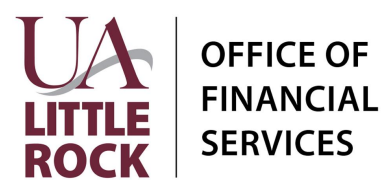

# **Instructions**

## **Section A: General Information**

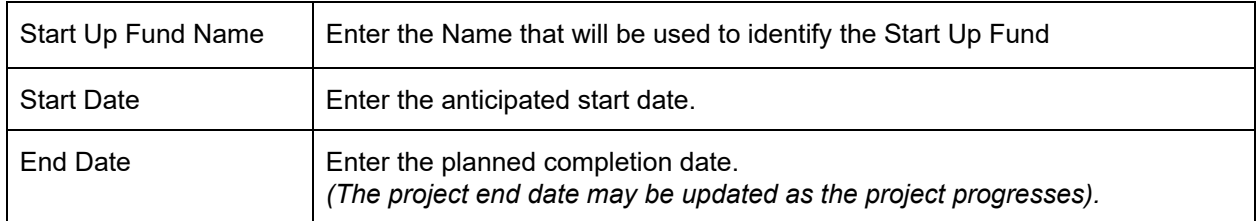

# **Section B: Financial Worktag**

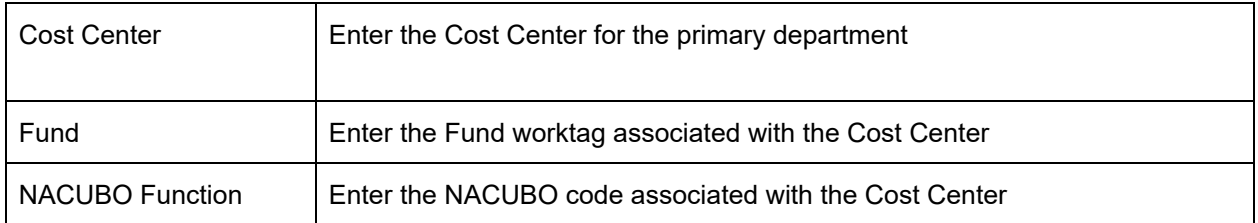

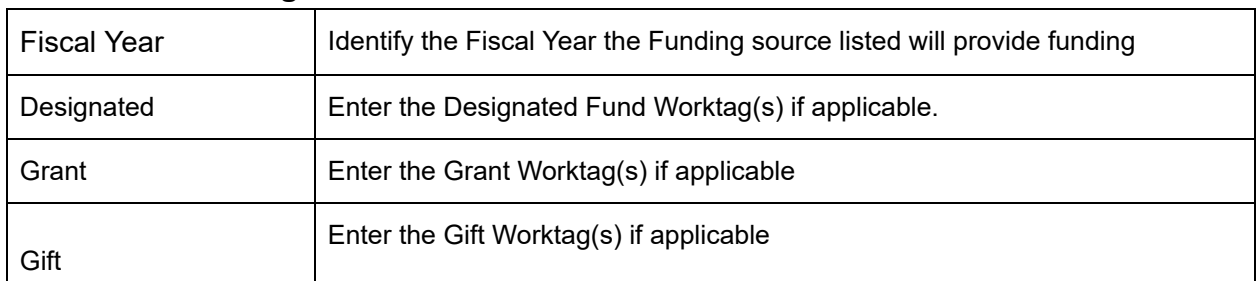

### **Section C: Funding Source**

### *NOTE: For more information on Worktags, view the [Worktag Glossary](https://ualr.edu/vcfa/files/2022/03/UA_System_QRG_FIN01_Worktag-Glossary.pdf)*

### **Section D: Approvals**

Obtain the signature of the College Dean before submitting the form to General Accounting.

### **Submission**

 Upload the Following to General Accounting's document submission portal:  [https://ualr.edu/financialservices/general-account-request/ :](https://ualr.edu/financialservices/general-account-request/)

- 1. A completed Faculty Start Up Fund Request Form
- 2. Documentation (email or signed letter) form the College Dean showing the terms of the funding.